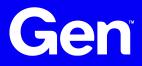

#### **GenRex Demonstration:**

# Level Up Your Regex Game

Nice, 14 April 2024 Dominika Regéciová @regeciovad

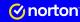

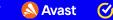

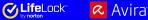

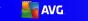

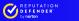

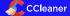

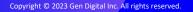

# A Few Notes About Me

- A Pronouns: she/her/hers
- ▲ Senior Researcher at Gen
- A Projects with ESA and Czech Police
- A My research:

Gen

- ▲ Formal models and languages in security
- ▲ Pattern matching
- ▲ Blockchain technology

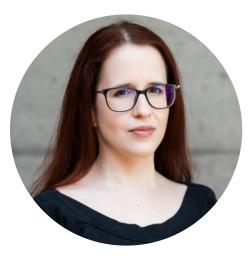

### **Motivation**

A tool for generalization of named objects (such as mutexes) and much more

GenRex was presented at IEEE TrustCom 2023

**GenRex: Leveraging Regular Expressions for Dynamic Malware Detection (postprint)** 

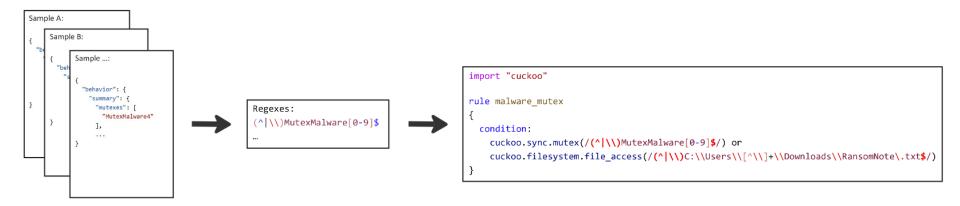

### **GenRex as an Open-Source Project**

A We published GenRex as an open-source project in February this year

#### **Know Your YARA Rules Series: #6 We Present GenRex – A Generator of Regular**

#### **Expressions**

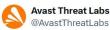

Exciting News! Introducing GenRex : Our latest open-source project revolutionizing regular-expression generation from behavioral reports. Craft powerful regexes directly usable in YARA rules with ease! More in our blog post: engineering.avast.io/know-your-yara... #GenRex #OpenSource #YARA Přeložit post

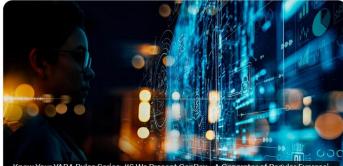

Know Your YARA Rules Series: #6 We Present GenRex - A Generator of Regular Expressi...

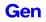

# **Dynamic analysis**

#### **A** Detection rules based on artifacts

- ▲ Named objects (mutexes, semaphores, etc.)
- ▲ Events (like creating a file, deleting a register, etc.)
- **A** The naming of the artifacts is often based on algorithms
- Regular expressions for precise detection of current and future variants of the malware family

# Variability of Named Objects

Gen

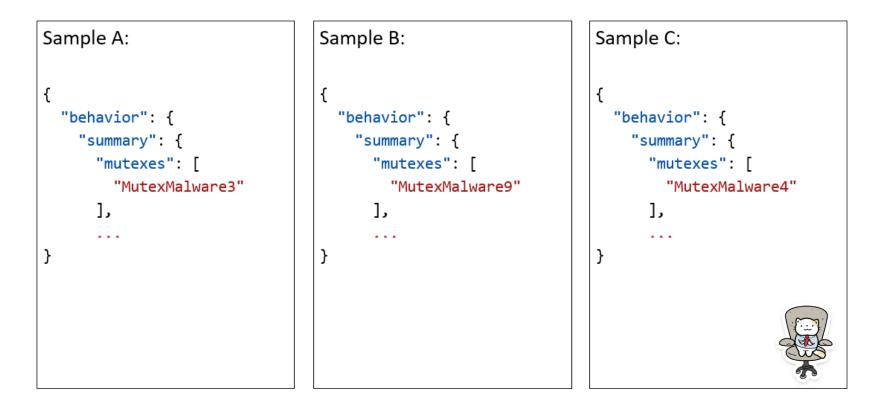

### **YARA** Rules

Gen

```
A YARA Cuckoo module documentation
```

```
A rule can describe both static and dynamic characteristics
```

```
import "cuckoo"
rule malware_mutex
{
    condition:
        cuckoo.sync.mutex(/(^|\\)MutexMalware[0-9]$/)
}
```

\$ ./yara -x cuckoo=behavior\_report.json my\_rules.yar sample\_file

## **YARA** Rules

#### **My extension to the Cuckoo module**

#### Added functions and number of matched strings

import "cuckoo"

```
rule test_cuckoo
```

```
{
```

#### condition:

```
cuckoo.genrex.api_call(/WNetGetProviderNameW/) >= 3 or
cuckoo.genrex.atom(/rOBDoI/) >= 3 or
cuckoo.filesystem.file_access(/(^|\\)C:\\Users\\[^\\]+/) >= 12 or
cuckoo.registry.key_access(/(^|\\)Software\\Downloader/) or
cuckoo.sync.mutex(/kzyyjqyi/) >= 1 or
cuckoo.genrex.resolved_api(/iertutil.dll!#16/) >= 3 or
cuckoo.genrex.semaphore(/LJpExtC8rffiNYPa94/) >= 2
```

} Gen

### **Model Architecture for GenRex**

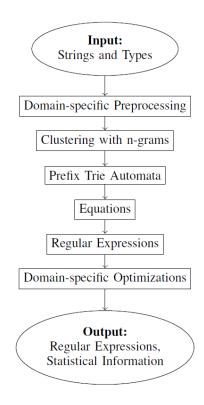

# **GenRex: Input and Types**

},

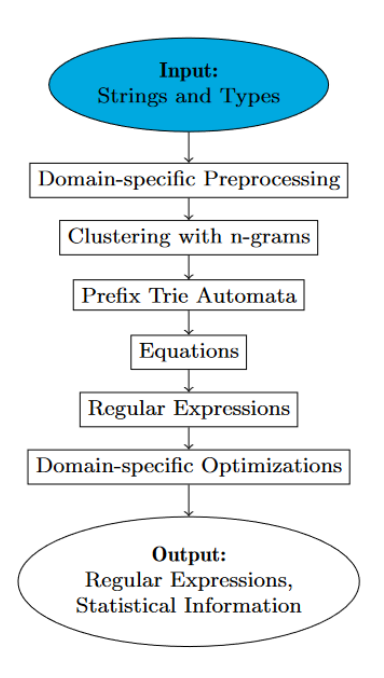

Gen

#### **A** The input is defined as:

- ▲ Lists of strings and their source
- ▲ Input type (mutexes, files, registers,...)

```
"source": {
    "hash1": ["aabcmalware7992", "adeemalware3022", "aefdmalware1896"],
    "hash2": ["bfbcmalware5996", "bbcamalware4508"]
```

"input\_type": "mutex"

# **GenRex: Input and Types**

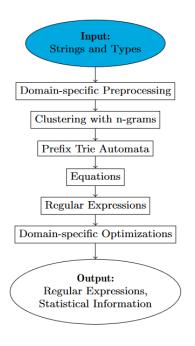

Gen

import genrex

```
print("Results:")
for result in results:
    print(result)
```

## **GenRex: Domain-specific Preprocessing**

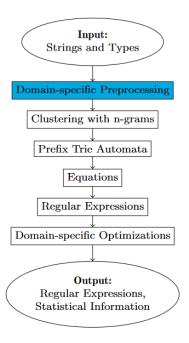

Gen

#### **A** Domain-specific Preprocessing:

- ▲ Replacing a hexadecimal format \xHH as one character
- A Removing strings containing only GUID
- Removing prefixes such as HKEY\_LOCAL\_MACHINE, Global\,
   C:\Program Files, etc.
- ▲ Replacing user names (as Susan) for [^\\]+

## **GenRex: Clustering Phase**

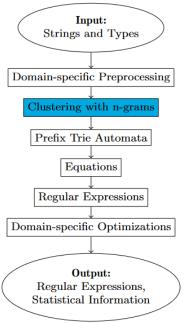

#### **A** The clustering based on n-grams

The length of n-gram is calculated based on input strings and type
 Statistical information

```
"ngram": "malware",
"unique": 5,
"min": 2,
"max": 3,
"average": 2.5,
"resources": ["aabcmalware7992", "adeemalware3022", "aefdmalware1896",
"bbcamalware4508", "bfbcmalware5996"],
```

### **GenRex: Prefix Trie Automata**

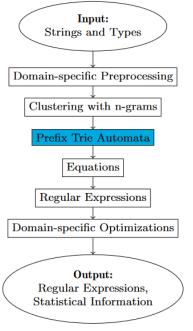

#### **A** Updated algorithm for prefix trie creation:

- A small prefix trie just with one n-gram
- A The rest of the strings are added while detecting the n-gram as a common part
- ▲ The trie is then minimized

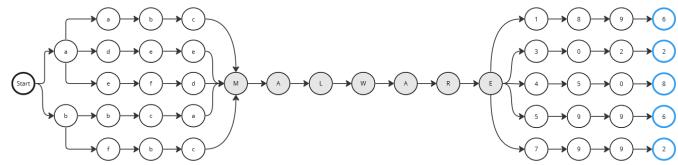

### **GenRex: Equations**

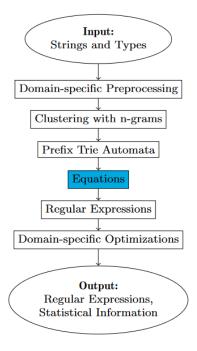

Gen

#### **Two matrices:**

- Matrix A for all states in the trie
- Matrix B for the final states

The simplified Brzozowski algebraic method

### **GenRex: Creation of Regular Expressions**

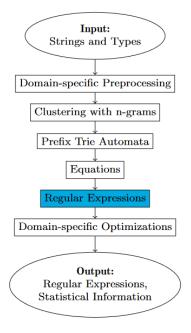

By solving the set of equations, we are creating one regular expression for each cluster

```
["m"] . ["alware"] => "malware"
["aabc", "adee"] + ["aefd"] => ["aabc", "adee", "aefd"]
```

As a result, we have an internal representation of the regular expressions

```
(aabc|adee|...)malware(1896|3022|...)
```

# **GenRex: Domain-specific Optimizations**

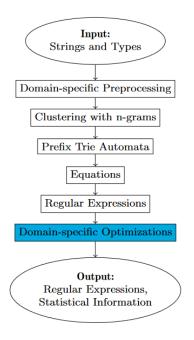

Gen

#### A We aim to produce results that would:

- ▲ be readable
- ▲ efficient for pattern matching
- A strict enough not to detect false positives but also generalized to match possible future variants

```
["aabc", "adee", "aefd", "bbca", "bfbc"] => "[0-9a-f]{4}"
["1896", "3022", "4508", "5996", "7992"] => "[0-9]{4}"
```

▲ This step also adds the prefix (^|\\) and suffix \$ to each regular expression representing named objects

 $[0-9a-f]{4}malware[0-9]{4}" => "(^|\\)[0-9a-f]{4}malware[0-9]{4}"$ 

### **GenRex: Output**

```
{ "results": [
```

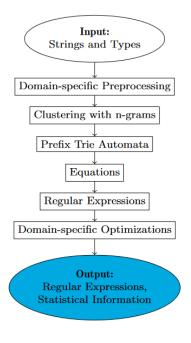

Gen

```
ł
 "regex": "(^|)[0-9a-f]{4}malware[0-9]{4}$",
 "ngram": "malware",
 "unique": 5,
 "min": 2,
 "max": 3.
 "average": 2.5,
 "resources": ["aabcmalware7992", "adeemalware3022",
   "aefdmalware1896", "bbcamalware4508", "bfbcmalware5996"],
 "input type": "mutex",
 "hashes": ["hash1", "hash2"]
```

### **Experiments: Dataset**

- **A** Goal: create a YARA rules and evaluate their precision
- **A** The dataset contains 54,045 behavioral reports from the CAPEv2 sandbox
  - ▲ 48,976 reports from 10 classified malware families
  - ▲ 5,078 reports from cleanware samples
- **Examples of trojans, worms, spyware, and bots**
- **A** Used artifacts: atoms, files, keys, mutexes, semaphores, API calls, and resolved APIs
- ▲ The dataset was split into two parts
  - A Pre-known dataset for YARA rules generation
  - A Testing dataset

# **Experiments: How to Create YARA Rules**

**YARA** in version 4.3.2 with additional changes to the code

#### Artmin (Artifacts Minimizer)

- ▲ Filtration of clean strings, created by the sandbox/emulator
- The most straightforward implementation run malware and clean samples and select strings that are in every report

#### **A** The preparation

- ▲ Select the first 100 samples with SSDeep hash similarity < 50</p>
- ▲ Create an empty YARA rule

### **Experiments: How to Create YARA Rules**

- Repeat until we cover 100% of the pre-known samples, or we cannot add anything more to the YARA rule
  - ▲ Filter the clean strings
  - ▲ Use GenRex for each named object to create regular expressions
  - Select RE with the highest coverage and not false positives
  - ▲ Test the current rule on the pre-known dataset
  - ▲ Use the uncovered samples for next loop

# **Experiments: Example of Qakbot YARA Rule**

| 1  | import "cuckoo"                                                                                                    |
|----|----------------------------------------------------------------------------------------------------|
| 2  |                                                                                                    |
| 3  | rule Qakbot                                                                                                    |
| 4  |                                                                                                    |
| 5  | condition:                                                                                                    |
| 6  | <pre>cuckoo.filesystem.file_access(/(^ \\)C:\\Users\\[^\\]+\\(AppData\\Local\\Temp\\~)?onayjeqh\.(tmp wpl)\$/) &gt;= 1 or</pre>                            |
| 7  | <pre>cuckoo.filesystem.file_access(/(^ \)C:\\INTERNAL\\_empty\$/) &gt;= 1 or</pre>                                                                         |
| 8  | <pre>cuckoo.filesystem.file_access(/(^ \)C:\\ProgramData\\FilesystemMonitor(\\fsmonitor\.(dll ini))?\$/) &gt;= 3 or</pre>                                  |
| 9  | <pre>cuckoo.filesystem.file_access(/(^ \\)C:\\ProgramData\\FilesystemMonitor\\fsmonitor\.(dll ini)\$/) &gt;= 2 or</pre>                                    |
| 10 | <pre>cuckoo.filesystem.file_access(/(^ \\)C:\\ProgramData\\FilesystemMonitor\\fsmonitor\.dll\.(12[34]\.M 2\.M m)anifest\$/) &gt;= 4 or</pre>               |
| 11 | cuckoo.registry.key_access(/(^\\)SOFTWARE\\Microsoft\\Windows NT\\CurrentVersion\\ProfileList\\S-1-5-21-962146886-2531488156-1783242634-50[01]\$/) >= 2 or |
| 12 | <pre>cuckoo.registry.key_access(/(^\\)Volatile Environment\\USER(DOMAIN NAME)\$/) &gt;= 2 or</pre>                                                         |
| 13 | <pre>cuckoo.sync.mutex(/(\\)oouoma\$/) &gt;= 1 or</pre>                                                                                                    |
| 14 | <pre>cuckoo.genrex.resolved_api(/msvcrt\.dll!_HUGE/) &gt;= 1</pre>                                                                                         |
| 15 | }                                                                                                    |
| 16 |                                                                                                    |

#### The resulting YARA rule for the Qakbot family.

# **Experiments: Evaluation**

#### **A** To evaluate each YARA rule, we estimated:

- ▲ True positives a number of correctly categorized samples
- ▲ True positive rate a percentage within the family of correctly categorized samples
- ▲ False positives a number of falsely matched samples
- ▲ False positives rate a percentage outside the family
- **A** The overall true positive rate is 92.34% and the false positive rate is 0.01%

| Family       | TP     | TPR (%) | FP | FPR (%) |
|--------------|--------|---------|----|---------|
| Adload       | 665    | 94.33   | 0  | 0       |
| Emotet       | 13,939 | 96.63   | 0  | 0       |
| HarHar       | 655    | 100     | 0  | 0       |
| Lokibot      | 3,700  | 88.28   | 2  | 0.004   |
| njRAT        | 2,460  | 73.04   | 2  | 0.003   |
| Qakbot       | 4,857  | 99.00   | 0  | 0       |
| Swisyn       | 12,571 | 99.83   | 1  | 0.002   |
| Trickbot     | 3,166  | 75.33   | 1  | 0.002   |
| Ursnif       | 767    | 57.41   | 0  | 0       |
| Zeus         | 2,444  | 94.22   | 1  | 0.001   |
| All families | 45,224 | 92.34   | 7  | 0.01    |

### **Demo Time!**

**A** Examples will be published in the paper

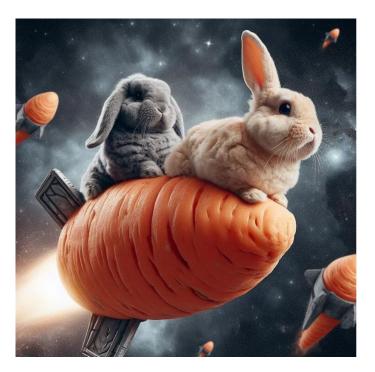

#### Resources

- A Public GenRex GitHub page
- Blogpost about GenRex
- **GenRex demo GitHub page**
- **GenRex: Leveraging Regular Expressions for Dynamic Malware Detection**

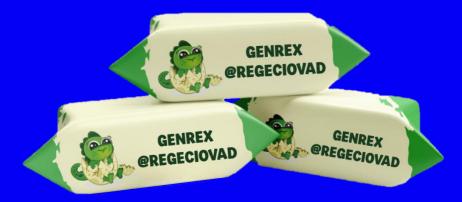

#### THANK YOU FOR YOUR ATTENTION!

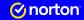

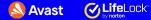

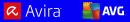

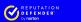

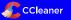